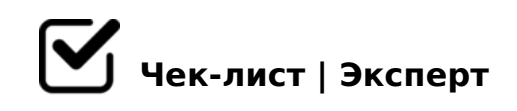

## **Как создать чек-лист**

Алгоритм создания чек-листа

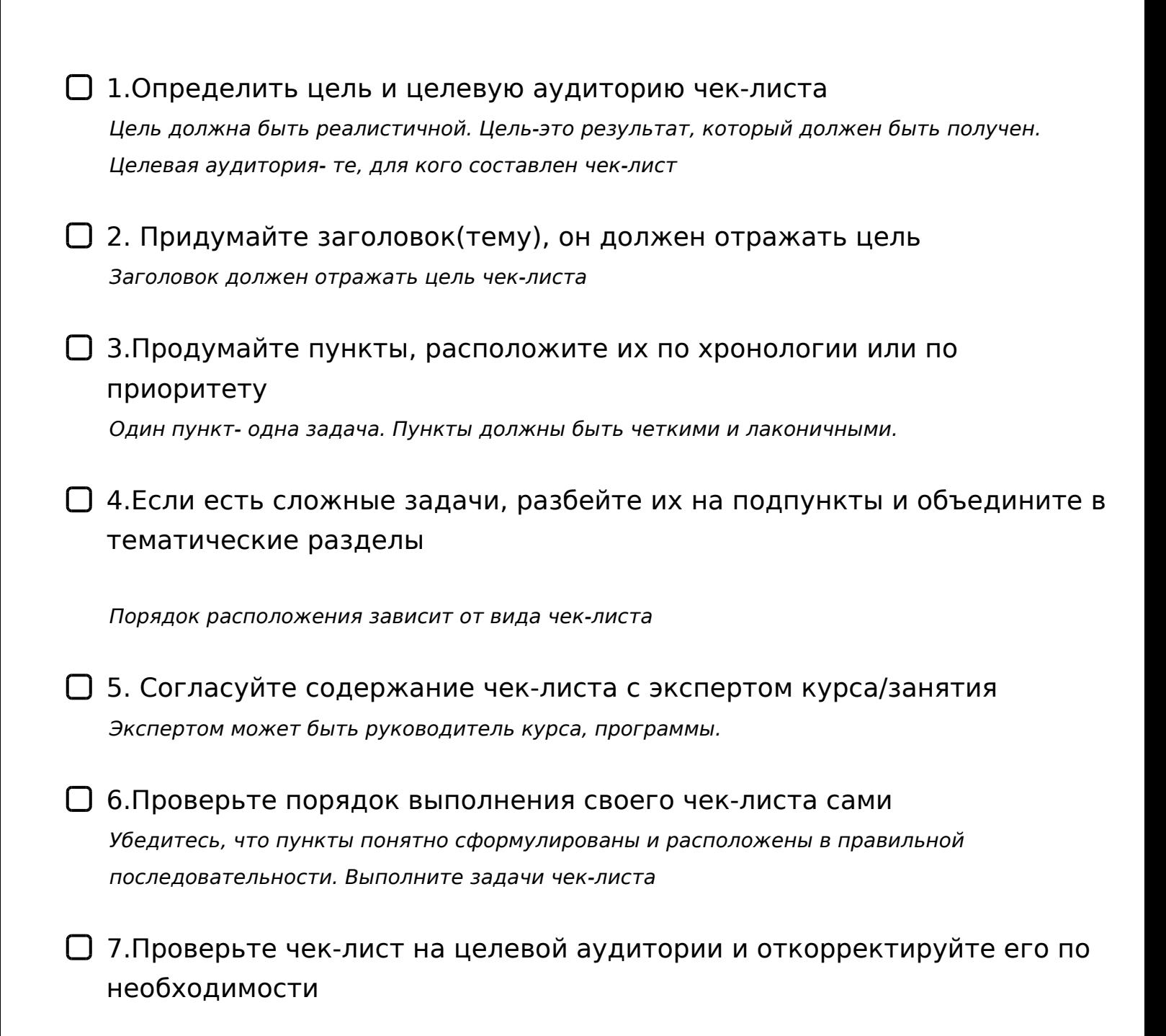

!>740=> A ?><>ILN >=;09= A5@28A0 '5:-;8<u>AtBspls://Ac?h Se@HBists</u>.expert

[:0: MB> C1@](https://checklists.expert/page/help#white-label)0BL?